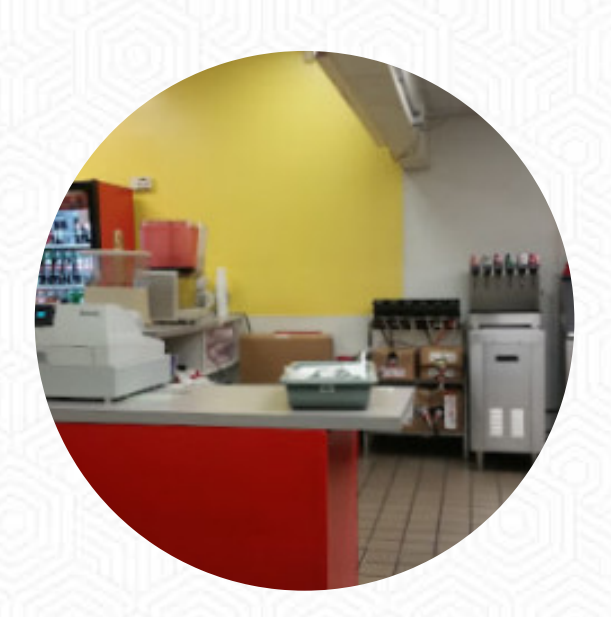

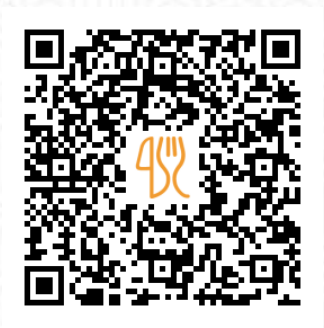

## Raliberto 's Taco Shop Menu

155 Lake Blvd, Redding, CA 96003, United States **(+1)5302151430** [https://menulist.menu](https://menulist.menu/)

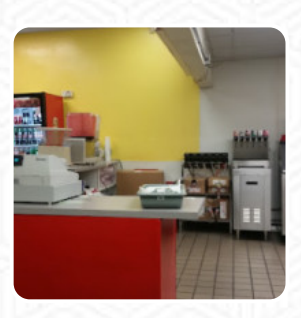

Here you can find the **[menu](https://menulist.menu/restaurants/redding/ralibertos-taco-shop-10/m/full-menu) of Raliberto's Taco Shop** in Redding. At the moment, there are 18 courses and drinks on the menu. You can inquire about *seasonal or weekly deals* via phone. What [User](https://menulist.menu/user/anonym) likes about Raliberto's Taco Shop:

They were very accommodating, it seemed like a family business. Clean, pretty comfortable seating. A little expensive for my pleasure, but it's worth it because the food was great and it wasn't a tiny part. I have the super chicken nachos. Nice people, nice little place. [read more.](https://menulist.menu/restaurants/redding/ralibertos-taco-shop-10/f/feedback-reviews) What [User](https://menulist.menu/user/anonym) doesn't like about Raliberto's Taco Shop: Flavors were fine just disappointed my beef enchilada had borderline no beef in it. They have a vegetable enchilada on the menu I'm convinced that's what I was given [read more.](https://menulist.menu/restaurants/redding/ralibertos-taco-shop-10/f/feedback-reviews) Get excited about the **diverse**, **scrumptious [Mexican](https://menulist.menu/list/47181509/best-mexican-restaurants-redding) cuisine,** which is traditionally cooked with corn, beans and chilies (hot peppers).

Raliberto 's Taco Shop Menu

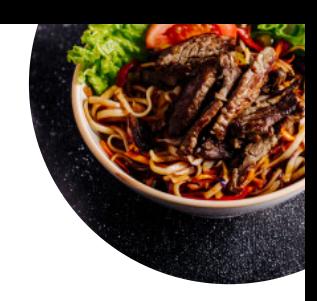

Non alcoholic drinks

**WATER**

Main courses **NACHOS**

Starters & Salads **FRIES**

Sauces **SALSA SAUCE**

**Tacos AL PASTOR**

Mexican dishes

**CHICKEN ENCHILADAS**

Toppings **TOPPINGS**

Restaurant Category **MEXICAN**

These types of dishes are being served

**STEAK FRIES**

**Mexican TACOS ENCHILADA ENCHILADAS**

## Ingredients Used

**CHICKEN VEGETABLES BEEF**

## Raliberto 's Taco Shop Menu

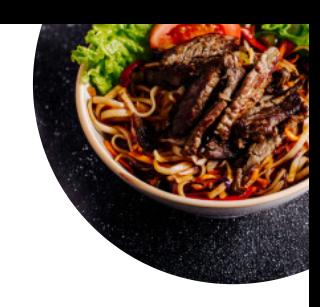

## Raliberto 's Taco Shop

155 Lake Blvd, Redding, CA 96003, United States

**Opening Hours:** Friday 07:00-22:00 Saturday 09:00-22:00 Sunday 09:00-22:00 Monday 07:00-22:00 Tuesday 07:00-22:00 Wednesday 07:00-22:00 Thursday 07:00-22:00

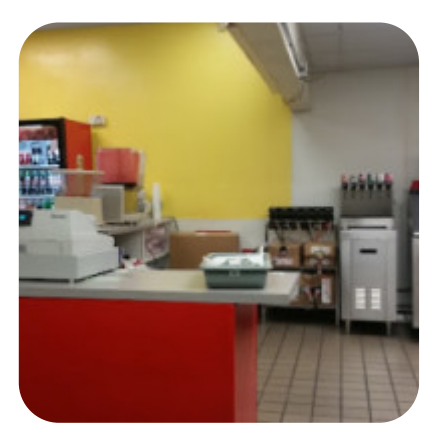

Made with [menulist.menu](https://menulist.menu/)